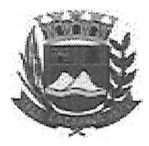

Câmara Municipal de Caçapava

CIDADE SIMPATIA - ESTADO DE SÃO PAULO

## PARECER DA COMISSÃO DE FINANÇAS E ORÇAMENTO AO **PROJETO DE LEI Nº 33/2020**

Pretende a nobre Vereadora Elisabete Natali Alvarenga com o projeto em tela, dispor sobre: "DENOMINA-SE "RUA SÃO JOAQUIM", A RUA CINCO NO RESIDENCIAL ALTA VISTA 1 E DÁ OUTRAS PROVIDÊNCIAS".

Analisando a presente propositura, verifiquei que no aspecto financeiro não há restrições para sua devida aprovação.

Quanto ao mérito, reservo-me o direito de manifestar em Tribuna, se necessário.

É o meu parecer, vistas aos demais membros da Comissão de Finanças e Orçamento.

Sala das Comissões, 14 de agosto de 2020.

Lúcio Mauro Fonseca

Membro - Relator

Milton G andra

Jean Carlo de Oliveira Romão - Presidente

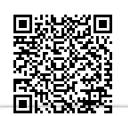

Autenticar documento em http://www.splonline.com.br/camaracacapavaautenticidade com o identificador 320033003700360031003A00540052004100. Documento assinado digitalmente conforme MP n° 2.200-2/2001, que institui a Infra-estrutura de Chaves Públicas Brasileira - ICP **Rrasil**